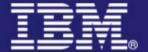

## Composing Business Solutions using SCA

Dr Mike Edwards
IBM Hursley
mike\_edwards@uk.ibm.com

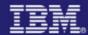

All statements regarding IBM's future plans, direction and intent are subject to change or withdrawal without notice, and represent goals and objectives only. Such statements do not represent a commitment of future availability, content, performance or function of any products or features.

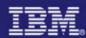

### Service Component Architecture (SCA):

A model for the creation of business systems using Service-Oriented Architecture by the composition and deployment of new and existing service components

SCA: Why

SCA: Scenarios

SCA: Details

 SCA: Specifications, Standardization and Industry Support

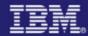

### What We have Today

- Complexity
- Rigid, brittle architectures
- Inability to evolve

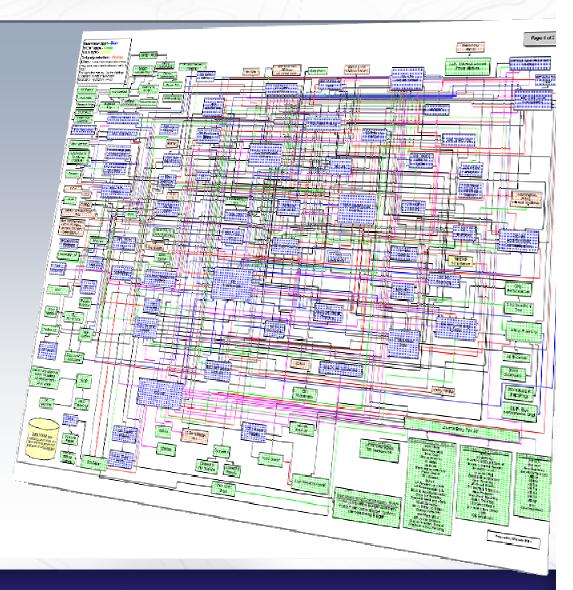

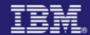

### What we want to get to

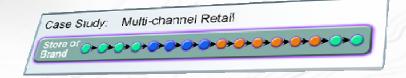

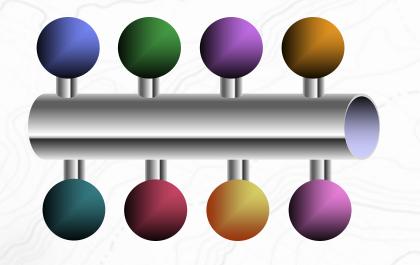

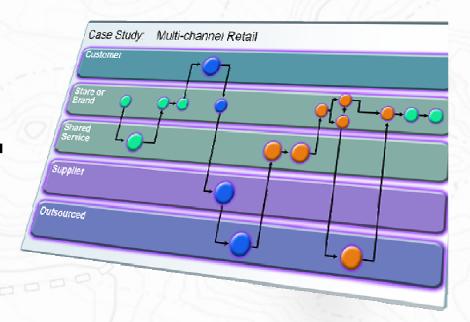

- Well-defined interfaces with business-level semantics
- Standardized communication protocols
- Flexible recombination of services to enhance software flexibility

Service-Oriented Architecture is one of the key technologies to enable flexibility and reduce complexity

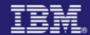

### SOA Programming Model (1)

- SOA Programming Model derives from the basic concept of a service:
  - A service is an abstraction that encapsulates a software function.
  - Developers build services, use services and develop solutions that aggregate services.
  - Composition of services into integrated solutions is a key activity

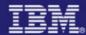

### SOA Programming Model (2)

### Core Elements:

- Service Assembly
  - technology- and language- independent representation of composition of services
- Service Components
  - technology- and language-independent representation of composable service implementation
- Service Data Objects
  - technology- and language-Independent representation of service data entity

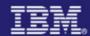

### What are SCA and SDO?

### Service Component Architecture

- an executable model for building service-oriented applications as composed networks of service components
- -"how to build composite service applications"

### Service Data Objects

- a unified model for the handling of (service) data irrespective of its source or target
- -"how to handle data in a services environment"

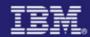

### Service Component Architecture (SCA): Simplified Programming Model for SOA

- executable model for:
- building service components
- assembling components into applications
- deploying to (distributed) runtime environments
  - Service components built from new or existing code using SOA principles
  - vendor-neutral supported across the industry
  - language-neutral components written using any language
  - technology-neutral use any communication protocols and infrastructure to link components

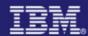

### SCA: What is it NOT

- Does not model individual workflows
  - use BPEL or other workflow languages
- Is not Web services
  - SCA may use Web services, but can also build solutions with no Web services content
- Is not tied to a specific runtime environment
  - distributed, hetergeneous, large, small
- Does not force use of specific programming languages and technologies
  - aims to encompass many languages, technologies

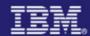

### Key benefits of SCA

- Loose Coupling: components integrate without need to know how others are implemented
- Flexibility: Components can easily be replaced by other components
- Services can be easily invoked either synchronously or asynchronously
- Composition of solutions: clearly described
- Productivity: easier to integrate components to form composite application
- Heterogeneity: multiple implementation languages, communication mechanisms
- Declarative application of infrastructure services
- Simplification for all developers, integrators and application deployers

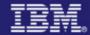

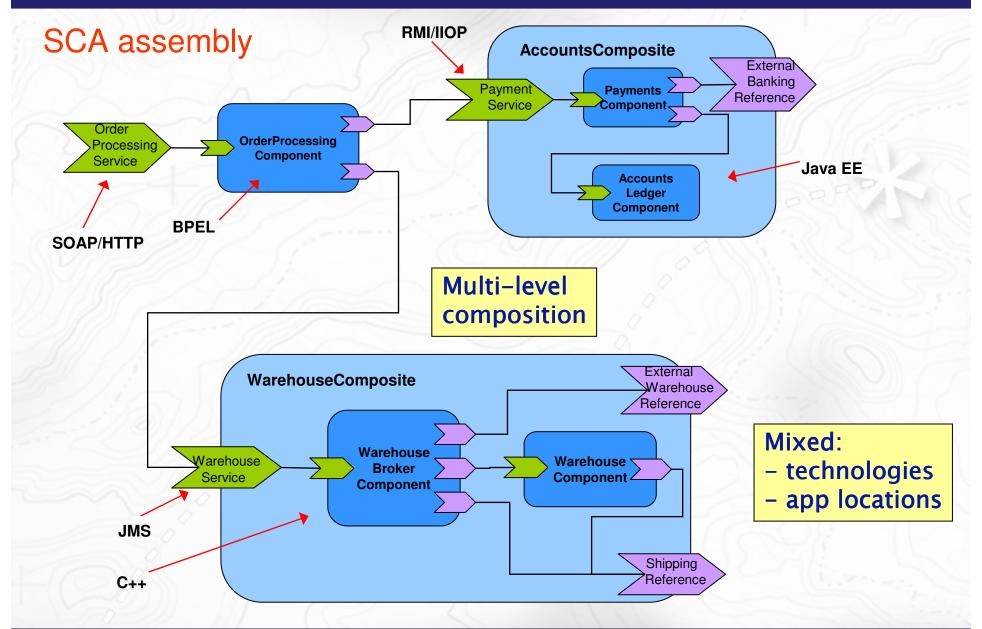

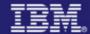

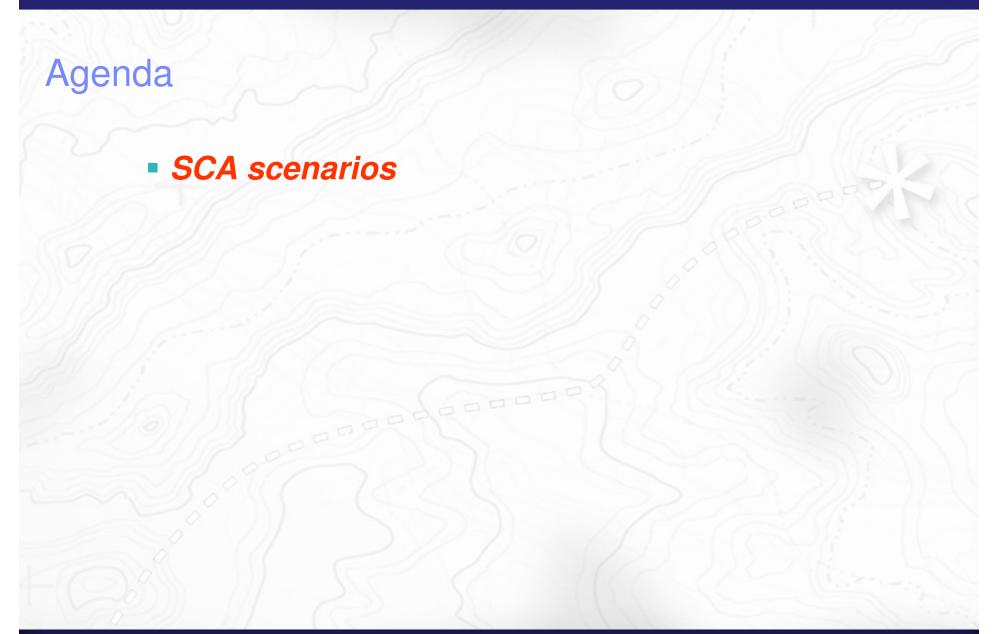

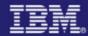

### **Bottom-up Composition**

Select a set of existing component implementations for building the new composite

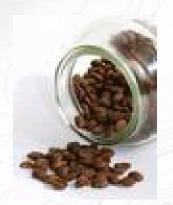

#### **Configure the component properties**

**Draw internal wires** 

Wrap the components in a composite and configure external services/references

Hand off the composite to Deployer

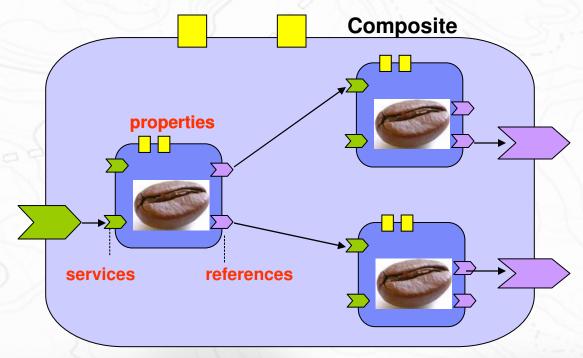

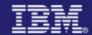

**Top-down Composition** 

Start with gathering requirements for the top-level composite

Define the services/references and properties for the composite

Break down the composite into individual components and wires between them

Recursively break down each component

Hand off the individual component contracts to developers for implementation

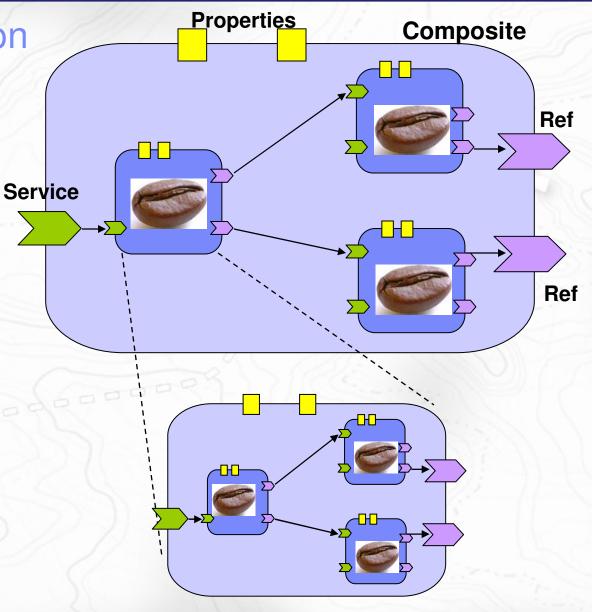

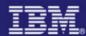

### Heterogeneous Assembly

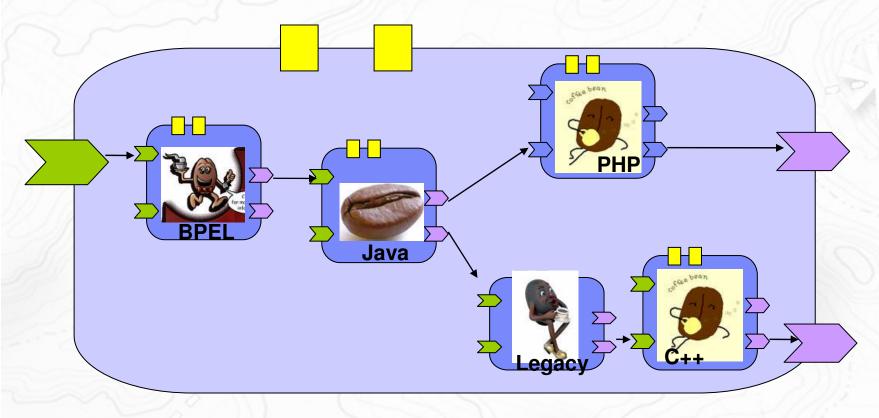

Components in the same composite share a common context for many aspects such as installation, deployment, security settings, logging behavior, etc.

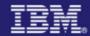

### Implementation Reuse – By Configuration

Select an existing component implementation

Configure its behavior (via setting props, refs) to match the current requirements

E.g. Configure multiple instances of product pricing component, each with different currency, tax rate, discount charts, etc.

**Deploy the component implementation** 

- Multiple instances of the same implementation may be running simultaneously

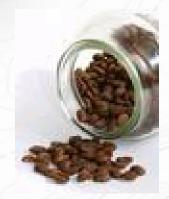

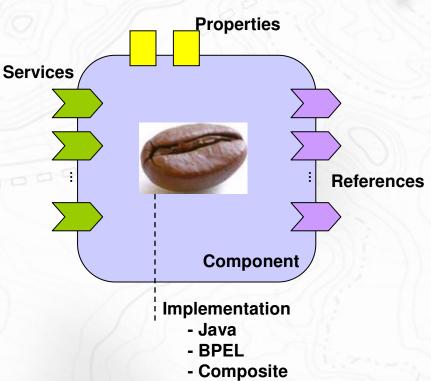

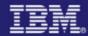

### **Deployment Flexibility**

Deployer chooses and configures communication mechanisms for services/references without having to modify the component implementation

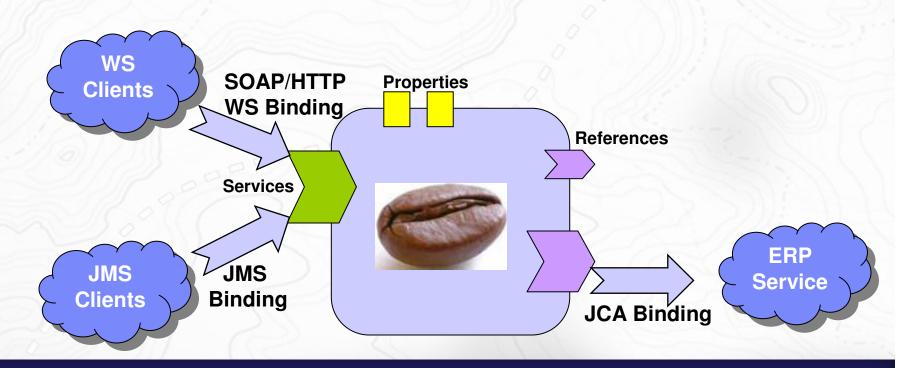

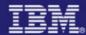

### Abstract policy decleration

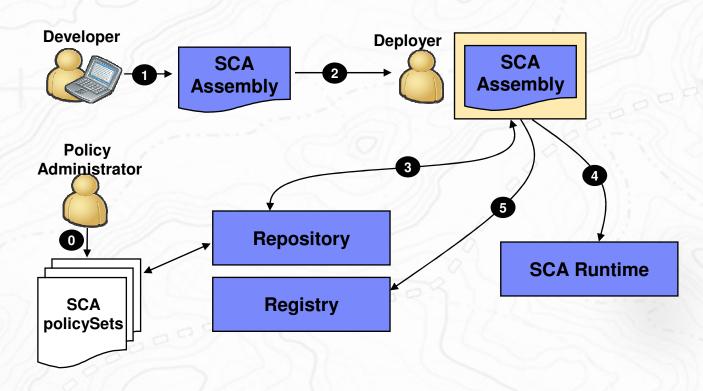

- 0. Policy Administrator authors SCA policySets with concrete policies
- 1. Developer specifies intents on SCA assembly
- 2. Developer hands over SCA assembly to Deployer
- 3. Deployer configures SCA assembly by assigning SCA policySets (could be automated)
- 4. Deployer deploys configured SCA Assembly to SCA Runtime
- 5. Deployer updates Registry

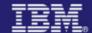

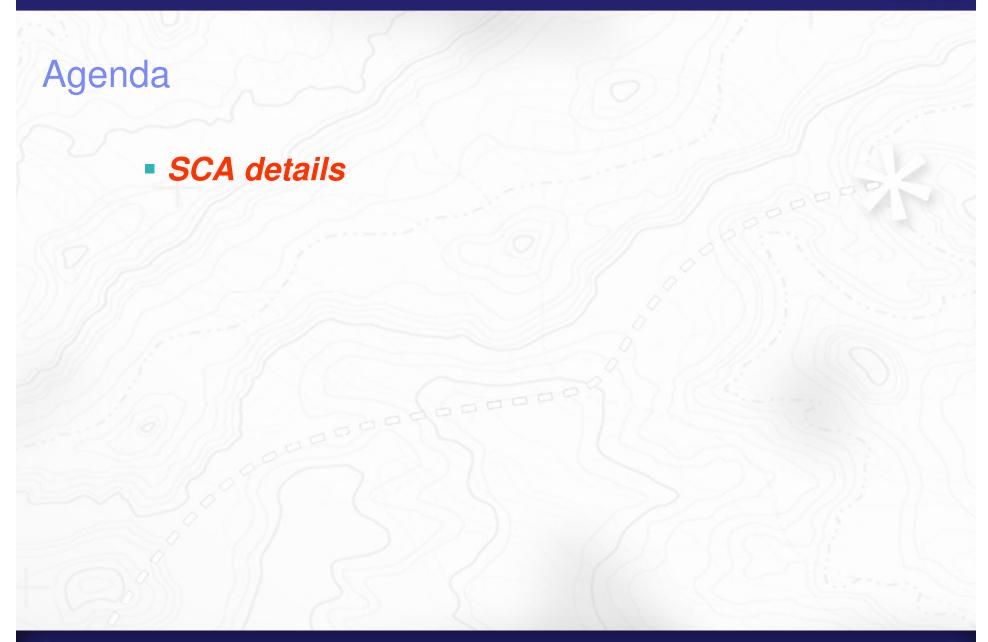

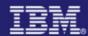

### **SCA Elements**

- Assembly Model
  - how to define structure of composite applications
- Client & Implementation specifications
  - how to write business services in particular languages
  - Java, C++, BPEL, PHP....
- Binding specifications
  - how to use access methods
  - Web services, JMS, RMI-IIOP, REST...
- Policy Framework
  - Security, Transactions, Reliable messaging...

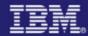

### Component

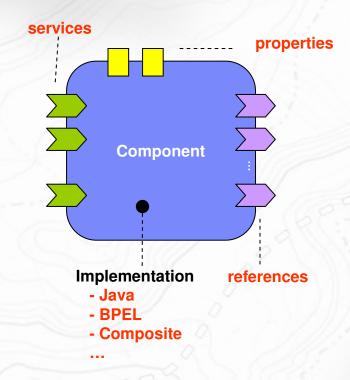

- configured instance of implementation
  - more than one component can use same implementation
- provides and consumes services
- Sets values for implementation properties
- Sets service references by wiring them to services

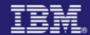

### Composite

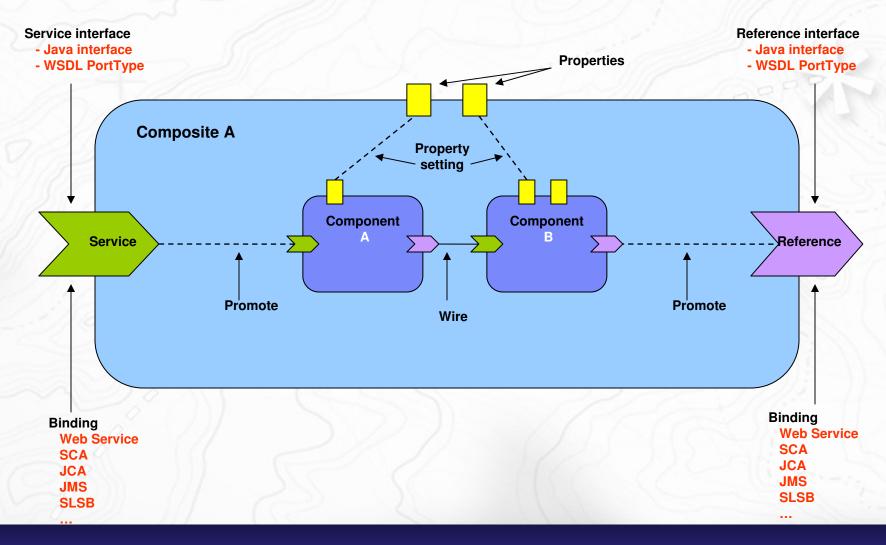

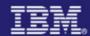

### Simple Example

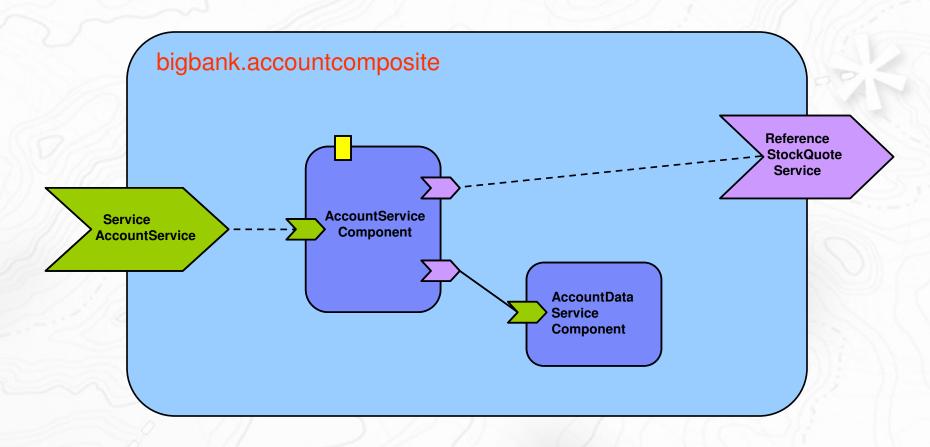

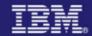

```
<composite xmlns="http://www.osoa.org/xmlns/sca/1.0"</pre>
           name="bigbank.accountcomposite" >
    <service name="AccountService" promote="AccountServiceComponent">
        <interface.java interface="services.account.AccountService"/>
        <binding.ws port="http://www.example.org/AccountService#</pre>
          wsdl.endpoint(AccountService/AccountServiceSOAP)"/>
    </service>
    <component name="AccountServiceComponent">
        <implementation.java class="services.account.AccountServiceImpl"/>
        <reference name="StockQuoteService"/>
        <reference name="AccountDataService"</pre>
                   target="AccountDataServiceComponent/AccountDataService"/>
        property name="currency">EURO
                                                                         bank.accountcomoosite
    </component>
    <component name="AccountDataServiceComponent">
                                                                                        AccountData
Service
Component
        <implementation.bpel process="QName"/>
        <service name="AccountDataService">
            <interface.java interface="services.accountdata_AccountDataService"/>
        </service>
    </component>
    <reference name="StockQuoteService" promote="AccountServiceComponent/StockQuoteService">
        <interface.java interface="services.stockquote.StockQuoteService"/>
        <binding.ws port="http://example.org/StockQuoteService#</pre>
          wsdl.endpoint(StockQuoteService/StockQuoteServiceSOAP)"/>
    </reference>
<composite>
```

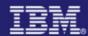

Interface is callable

### Java Implementation Example: Service Interface

```
package org.example.services.account;

@Remotable
public interface AccountService {

   public AccountReport getAccountReport(String customerID);
}
```

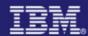

### Java Implementation Example – Implementation (part 1)

```
package org.example.services.account;
import org.osoa.sca.annotations.*;
                                                               this class
@Service(interfaces = AccountService.class)
public class AccountServiceImpl implements AccountService {
                                                                Constructor with
    private String currency = "USD";
                                                                annotations for
    private AccountDataService accountDataService;
                                                                injected property
    private StockQuoteService stockQuoteService;
                                                                and references
    public AccountServiceImpl(
            @Property("currency") String currency,
            @Reference("accountDataService") AccountDataService dataService
            @Reference("stockQuoteService") StockQuoteService stockService) {
       this.currency
                               = currency;
       this.accountDataService = dataService;
       this.stockQuoteService = stockService;
```

Annotation for the service offered by

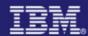

### Java Implementation Example – Implementation (part 2)

```
Get the basic account
public AccountReport getAccountReport(int customerID)
                                                                report using the
       throws AccountDataUnavailableException {
                                                                account data service
       AccountReport accountReport =
          accountDataService.getAccountReport(customerID);
       List<Stock> stocks = accountReport.getStocks();
                                                               Obtain up to date
                                                               stock values using the
       List<StockValues> stockValues =
                                                               stock quote service
          stockQuoteService.getValues( stocks, currency );
       accountReport.setStockValues( stockValues );
       return accountReport;
                                                               Update the account
} // end class
                                                               report with the latest
                                                               stock values
```

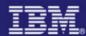

### SCA (Java) Implementation principles

- Code only to business interfaces
  - "Don't program to SCA, just program..."
  - Use Java idioms
  - Minimal middleware APIs used only in special cases
- Components declare both the services they offer and references to other services they need
- Injection of required service References and Property values
  - via constructor / via setter methods / via direct field injection
- Java annotations for SCA elements
  - services, references, properties
  - + more advanced features such as intents, bindings
- Principles apply to other languages

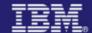

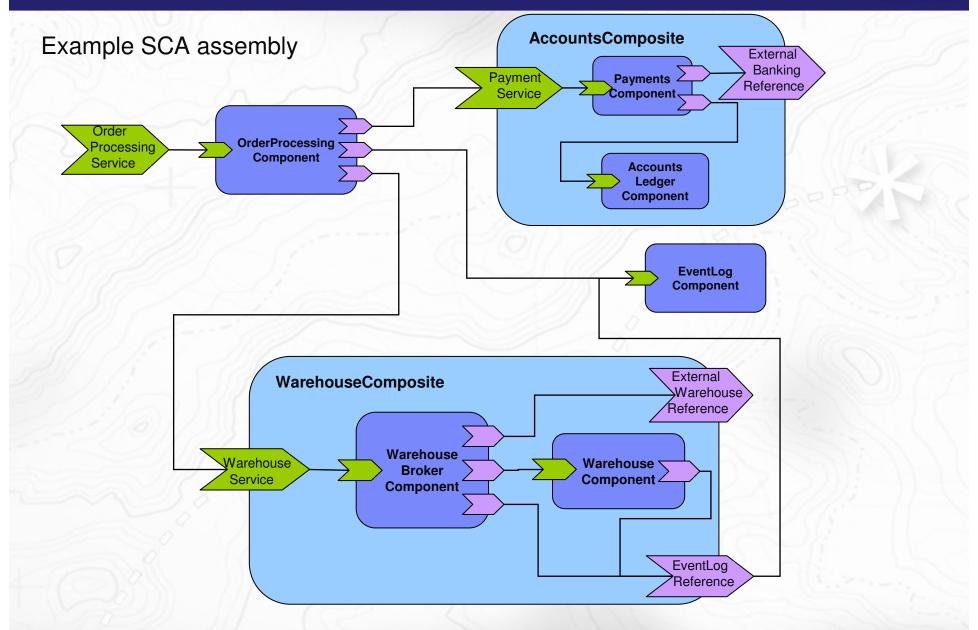

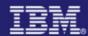

### Significant features of SCA Composites

- Distributed
  - each component can exist on a different system/process in a network
- Heterogeneous
  - assemblies can contain components of mixed implementation types
- Recursive or Nested
  - component in a composite can itself be implemented as a composite
- Model existing applications/systems
  - either as components or as composites
- Declarative application of infrastructure services
- "keep APIs out of the business logic"
  - philosophy for component implementation

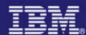

### SCA Implementation Types: Client & Implementation Specifications

- Specify how service components and service clients are built
- Specific to particular language, framework or language/ framework-specific APIs
- Extensible more languages/frameworks can be added
- Currently defined C&I specifications:
  - BPEL
  - Java POJO
  - Spring Framework
  - C++
  - EJB (in preparation)

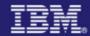

### **Example Implementation Types**

```
BPEL
<component name="ComponentA">
    <implementation.bpel process="foo:Process/Example/processA"/>
</component>
                                                                   Java POJO
<component name="ComponentB">
    <implementation.java name="com.foo.ImplementationB"/>
</component>
                                                                   Spring
<component name="ComponentC">
    <implementation.spring location="SpringApplicationC.jar"/>
</component>
<component name="ComponentD">
    <implementation.cpp library="libraryD" header="ServiceDImpl.h"/>
</component>
```

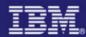

### **SCA Interaction Model**

- Synchronous & Asynchronous service relationships
- Conversational services
  - stateful service interactions
- Asynchronous support
  - "non-blocking" invocation
  - asynchronous client to synchronous service
  - callbacks

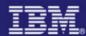

### Bidirectional Interfaces (Callbacks)

- Used for for asynchronous messaging
- Unifies the provider (service) interface with callback interface
- Support for callbacks using Java interfaces

```
<interface.java interface="services.invoicing.ComputePrice"

callbackInterface="services.invoicing.InvoiceCallback"/>
```

Support for callbacks using WSDL portTypes/interfaces

```
<interface.wsdl
interface="http://example.org/inv#wsdl.interface(ComputePrice)"
callbackInterface="http://example.org/inv#wsdl.interface(InvoiceCallback)"/>
```

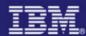

### **Conversational Interfaces**

- Model stateful service interactions
- Frees application programmer from conversation/correlation management
- Imposes requirements on bindings
- Specific operations can be marked as "endsConversation"
- WSDL extensions for "conversational" and "endsConversation"

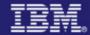

### Agenda

 SCA Specifications, Standardization and Industry Support

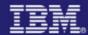

### SCA Technology

How do I define, use and How do I define, configure administer policies for nonand assemble components functional aspects (QoS, etc)? to create composites? → SCA Policy Framework Spec → SCA Assembly Spec Composite SOAP/ HTTP Component **JMS JCA** How do I develop SCA components in BPEL? Or How do I configure SCA in Java? Or C++, PHP,... services/references to use → SCA BPEL Client & Impl SOAP/HTTP or JMS or JCA, ... Spec, ... → SCA WS Binding Spec, ...

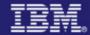

### The SCA Specifications

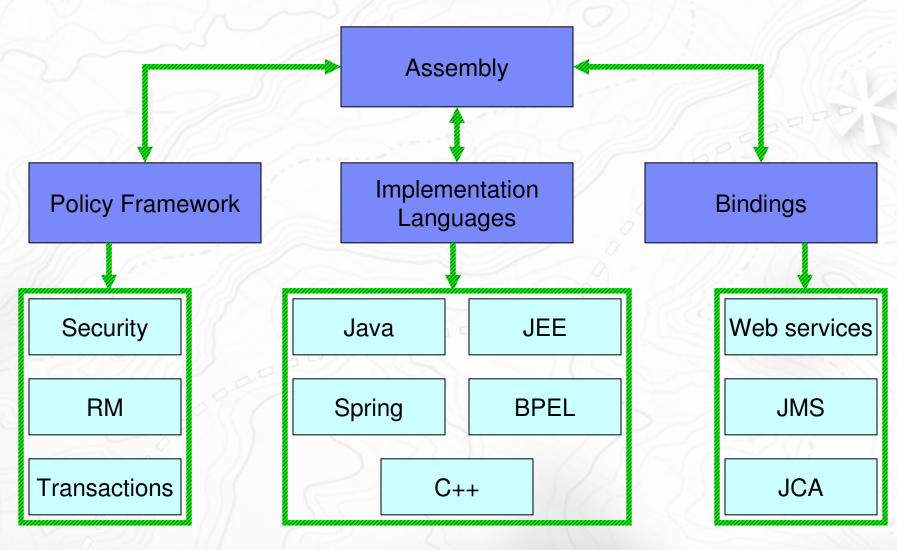

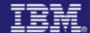

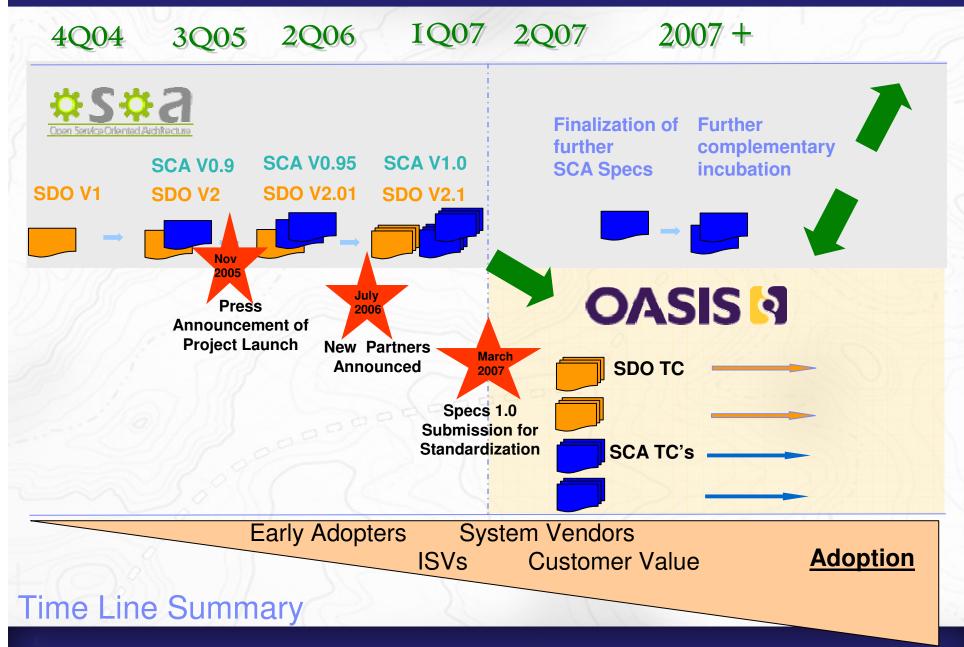

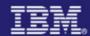

### Open Source Projects and Implementations

### Apache Tuscany Incubator Project

- Provides SOA programming runtime based on SCA, SDO
- Java<sup>™</sup> & C++ implementations today
- Aim to support several runtimes (eg Tomcat) and protocols
- Associated PHP implementation on PECL site
- http://incubator.apache.org/tuscany

### Eclipse SOA Tools Project

- Eclipse-based tooling for SOA applications and systems
- Based on SCA as model for solutions built using SOA
- Target range of systems including SCA runtimes such as Tuscany
- http://www.eclipse.org/stp/

#### Several vendor implementations

IBM WebSphere, Oracle Fabric, BEA, RogueWave, TIBCO

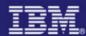

### Summary

- SCA is an agile approach to developing systems using a service-oriented architecture
  - wide industry support
  - standardization taking place at OASIS
- SCA is being implemented in Open Source at Apache and at Eclipse
- SCA is implemented in WebSphere
  - WebSphere Application Server 6.1 SOA Feature Pack
  - WebSphere Process Server, WebSphere ESB

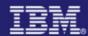

### Useful links...

- OASIS Open CSA <a href="http://www.oasis-opencsa.org/">http://www.oasis-opencsa.org/</a>
- OASIS SCA Technical Committees
   <a href="http://www.oasis-opencsa.org/committees">http://www.oasis-opencsa.org/committees</a>
- Open SOA Collaboration <u>http://osoa.org/display/Main/Home</u>
- V1 level of SCA specifications <u>http://osoa.org/display/Main/Service+Component+Architecture+Specifications</u>
- Useful papers and interesting SCA information: <a href="http://osoa.org/display/Main/SCA+Resources">http://osoa.org/display/Main/SCA+Resources</a>
- OASIS Webinar downloads: http://www.oasis-opencsa.org/resources

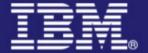

# Questions and Answers

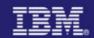

© IBM Corporation 2008. All Rights Reserved.

The workshops, sessions and materials have been prepared by IBM or the session speakers and reflect their own views. They are provided for informational purposes only, and are neither intended to, nor shall have the effect of being, legal or other guidance or advice to any participant. While efforts were made to verify the completeness and accuracy of the information contained in this presentation, it is provided AS IS without

warranty of any kind, express or implied. IBM shall not be responsible for any damages arising out of the use of, or otherwise related to, this presentation or any other materials. Nothing contained in this presentation is intended to, nor shall have the effect of, creating any warranties or representations from IBM or its suppliers or licensors, or altering the terms and conditions of the applicable license agreement governing the use of IBM software.

References in this presentation to IBM products, programs, or services do not imply that they will be available in all countries in which IBM operates. Product release dates and/or capabilities referenced in this presentation may change at any time at IBM's sole discretion based on market opportunities or other factors, and are not intended to be a commitment to future product or feature availability in any way. Nothing contained in these materials is intended to, nor shall have the effect of, stating or implying that any activities undertaken by you will result in any specific sales, revenue growth or other results.

Performance is based on measurements and projections using standard IBM benchmarks in a controlled environment. The actual throughput or performance that any user will experience will vary depending upon many factors, including considerations such as the amount of

multiprogramming in the user's job stream, the I/O configuration, the storage configuration, and the workload processed. Therefore, no assurance can be given that an individual user will achieve results similar to those stated here.

All customer examples described are presented as illustrations of how those customers have used IBM products and the results they may have achieved. Actual environmental costs and performance characteristics may vary by customer.

The following are trademarks of the International Business Machines Corporation in the United States and/or other countries. For a complete list of IBM trademarks, see <a href="https://www.ibm.com/legal/copytrade.shtml">www.ibm.com/legal/copytrade.shtml</a>

AIX, CICS, CICSPlex, DB2, DB2 Universal Database, i5/OS, IBM, the IBM logo, IMS, iSeries, Lotus, OMEGAMON, OS/390, Parallel Sysplex, pureXML, Rational, RCAF, Redbooks, Sametime, System i, System z, Tivoli, WebSphere, and z/OS.

Java and all Java-based trademarks are trademarks of Sun Microsystems, Inc. in the United States, other countries, or both.

Microsoft and Windows are trademarks of Microsoft Corporation in the United States, other countries, or both.

Intel and Pentium are trademarks or registered trademarks of Intel Corporation or its subsidiaries in the United States and other countries.

UNIX is a registered trademark of The Open Group in the United States and other countries.

Linux is a registered trademark of Linus Torvalds in the United States, other countries, or both.

Other company, product, or service names may be trademarks or service marks of others.